# Contrôle d'ELECTRICITE

Durée : 1h 30 – Documents et calculatrice non autorisés

Les parties A, B, C, D et E peuvent être traitées de façons indépendantes

## Partie A : Questions de cours

Pour une tension sinusoïdale d'expression :  $u(t) = 10 \sin(100 t)$ 

A.1 Donner l'expression complexe de la tension.

A.2 Exprimer l'impédance complexe d'un condensateur C.

A.3 Exprimer le module et l'argument de l'impédance complexe d'une inductance L.

## Partie B : Calcul d'impédances équivalentes

B.1 Calculer la résistance équivalente au circuit 1.

B.2 Exprimer l'impédance équivalente complexe du circuit 2 sous une forme canonique.

B.3 Exprimer le module et l'argument de l'impédance du circuit 2.

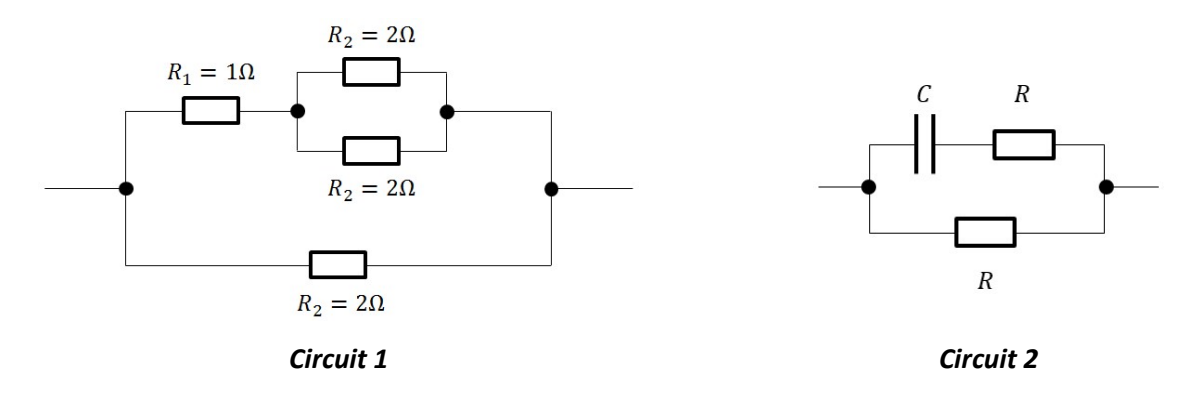

#### Partie C : Etude d'un circuit en régime continu

On étudie ici, le circuit suivant en régime continu.

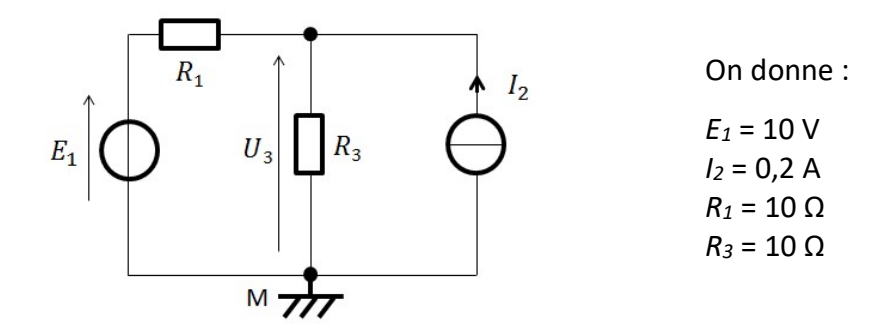

**C.1** Calculer la valeur de  $U_3$ ,

- **C.2** Calculer le courant  $I_1$  circulant dans la résistance  $R_1$ .
- **C.3** Si on éteint le générateur de tension  $E_1$ , que vaut  $U_3$ ?

## Partie D : Etude d'un circuit de filtrage

On étudie ici, le circuit suivant en régime sinusoïdal.

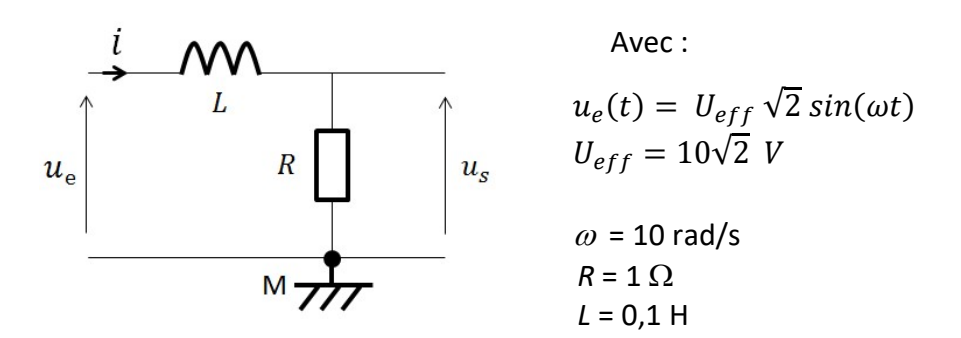

**D.1** Exprimer  $U_s$  en fonction de  $U_e$ , R et L.

**D.2** Calculer la valeur efficace de  $U_s$  pour  $\omega$  = 10 rad/s.

**D.3** Exprimer <u>*I*</u> en fonction de  $U_e$ , *R* et *L*.

D.4 Calculer la valeur efficace du courant ainsi que son déphasage par rapport à la tension.

**D.5** Donner une représentation de FRESNEL des vecteurs  $\overrightarrow{U_e}$ ,  $\overrightarrow{I}$  et  $\overrightarrow{U_s}$ .

#### Partie E : Etude d'une bobine à noyau de fer

On étudie ici, le circuit suivant en régime sinusoïdal.

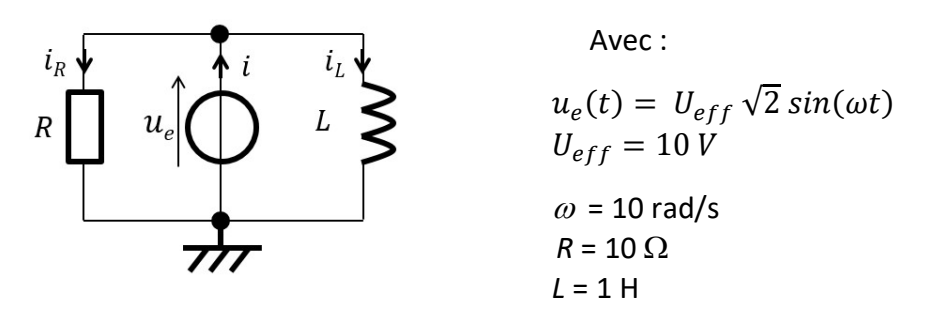

- **E.1** Exprimer  $I_R$  puis calculer  $I_R$  eff.
- **E.2** Exprimer  $I_L$  puis calculer  $I_L$ <sub>eff</sub>.
- **E.3** Représenter sur un même diagramme les vecteurs de FRESNEL suivants :  $\overrightarrow{U_e}$ ,  $\overrightarrow{I_L}$ ,  $\overrightarrow{I_R}$  et  $\overrightarrow{I}$
- E.4 Calculer la valeur efficace du courant  $i$ .
- **E.5** Calcul le déphasage du courant *i* par rapport à la tension  $u_e$ .
- E.6 Calculer la puissance active fournie par le générateur.